# **April** 2019 Computer **Classes Arcelor Mittal**

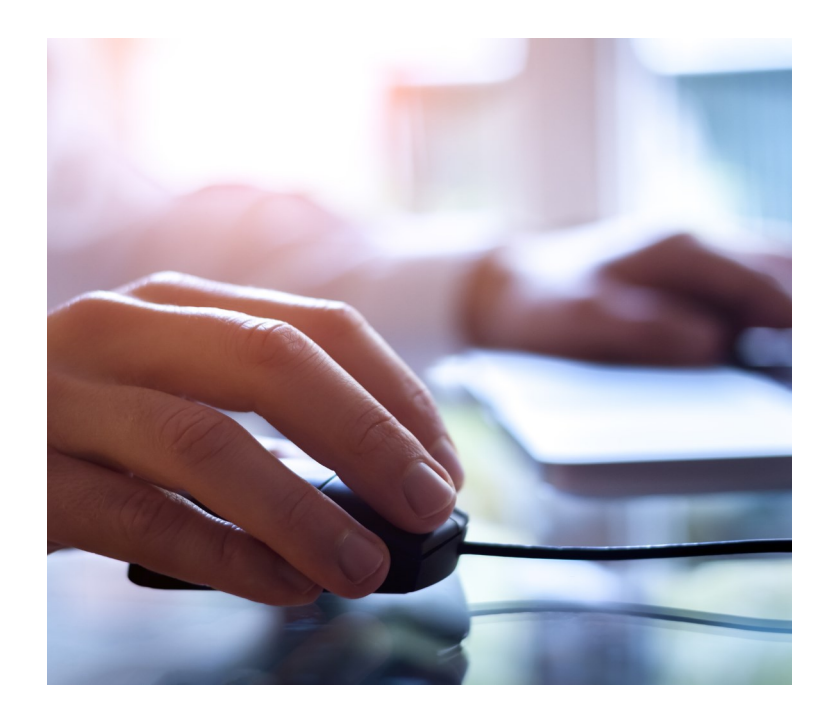

**OPEN COMPUTER LAB (USS/MWS)**

EVERY TUESDAY 8:00am-4:00pm

**WIRELESS PRINTERS (MITTAL** Monday, April 6

**WORDPRESS– DESIGN A WEBSITE (USS/MWS)** Tuesdays, April 7—April 28

**SOCIAL MEDIA (USS/MWS)** Wednesday, April 8

**TIPS AND TRICKS FOR THE IPHONE (MITTAL)** Wednesday, April 8

**DIGITAL CAMERA (MITTAL)** Thursdays, April 9—April 16

**UPLOADING TO YOUTUBE (MITTAL)** Monday, April 13

**SUBLIMATION (MITTAL)** Wednesdays, April 15—April 22

**PODCASTS (USS/MWS)** Thursdays, April 16—April 23

**AMAZON ECHO AND SHOW (MITTAL)** Mondays, April 20—April 27

**CREATE YOUR OWN WILL (USS/MWS)** Wednesday, April 22

**CLASSES FOR April, 2019** SPOUSES CAN COME **FOR FREE WITH EMPLOYEE** 

**CLASS TIMES:** Noon—2:30pm or 4:00-6:30 pm

TO REGISTER:<br>Call Sarah or Laura at 787-3101 To register for a class

TO SEE CLASSES ON-LINE:<br>Visit WWW.CEI-EDU.COM

#### **OPEN HARDWARE LAB**

Every Tuesday between the hours of 8am and 4pm we will have a technician at the Computer lab waiting for you to bring in your very slow, broken, needing upgrading PCs! Here is a brief list of things we can help with: Fixing Slow or Broken Machines, Upgrading software /Transfer data, making sure your PC is Protected, and Upgrading Computers. Just stop by or call and make an appointment. This is an incredible opportunity, don't miss it! Keep in mind if you need any hardware or non-free software you will need to purchase it. Sam will assist in getting you the necessary software and hardware. (If you need to attend later than 4pm, please contact Sam to set up an appointment)

#### **WIRELESS PRINTERS**

Do you have a wireless printer or do you plan on purchasing one? Are you having problems working with it or setting it up? In this class you will set up your own wireless printer and then how to troubleshoot it if it is not working. Sam gets tons of questions on wireless printers, now come get yours answered! The Student will get a wireless printer with this class. The student cost for this class is \$30. This must be paid the first day of class.

#### **WORDPRESS—DESIGN A WEBSITE**

Have you ever wanted to be a web designer? Well here is your chance. Learn all the new techniques to create a new interactive web site. We will walk you thru the proper steps in design, formatting, linking your pages. Then when it is absolutely beautiful, we will walk you thru publishing to the web. If you ever wanted to create your own website, this is the class for you.

#### **SOCIAL MEDIA**

What's the fuss about Twitter? Learn the secrets of successful tweeting. Is it for me, should I be doing it, is it safe, what are the advantages vs. disadvantages? Do you even now what Facebook, Instagram, Snapchat or Blogging is? I bet your kids and grandkids do! This class will get you tech savvy.

## **TIPS AND TRICKS FOR THE IPHONE**

Seems like every time we turn around there is a new IOS for the Iphone. This class will teach you many tips and tricks so that you can move around faster and take advantage of many of the new features.

## **SLR DIGITAL CAMERAS**

SLR digital cameras have so many features, yet most people who use a camera are still using the "auto" only. Come to this class and learn first-hand how to use all of the cool features that are on your Digital SLR camera.

#### **UPLOADING TO YOUTUBE**

We've all watched kittens playing or funny old commercials on YouTube, but would you like to know how to prepare and upload movies of your own to the largest video-sharing site on the Internet.

## **SUBLIMATION**

Come let your creative side come out. Sublimation printing is the process of placing pictures and sayings on Christmas Ornaments, Tin Boxes, Wooden Boxes, Key Chains, Coasters, etc. Come to either of these classes, pick your picture, pick your saying, pick your items of choice and make wonderful customized beautiful items! These make great presents and keepsakes!

#### **PODCASTS**

Podcasts are audio programs released on a schedule and made available via the internet. They cover an infinite range of topics, including fiction, self-help, do-it-yourself or crafts work, comedy, current event or sports. Podcasts are especially great for fans of audiobooks or talk radio! In this course, we'll discover the tools you can use to listen to podcasts on your computer, tablet, phone or smart speaker system.

## **AMAZON ECHO AND SHOW**

More so than any other technology company, Amazon has been at the forefront of new internet-enabled devices for the home. If you have, or would consider buying an Alexa device, find out about all the additional devices and technologies that are available, such as the Echo Spot or Echo Connect, and how to integrate those devices with cameras, lighting and other smart appliances.

## **CREATE YOUR OWN WILL**

Do you have a will? Have you been putting it off because you don't want to hire an attorney and you really don't want to think about it. Well, now is the time because it is so easy. Come to this class and learn the different packages available to use and begin creating yours today! Don't let the court decide the outcome of your estate! Don't delay the distribution of your assets to your loved ones! Take just a few minutes to write your Last Will and Testament today (CEI is not offering any legal advice in this class, we are showing you how to use pre-designed software to create a will)